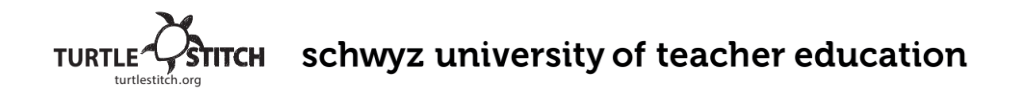

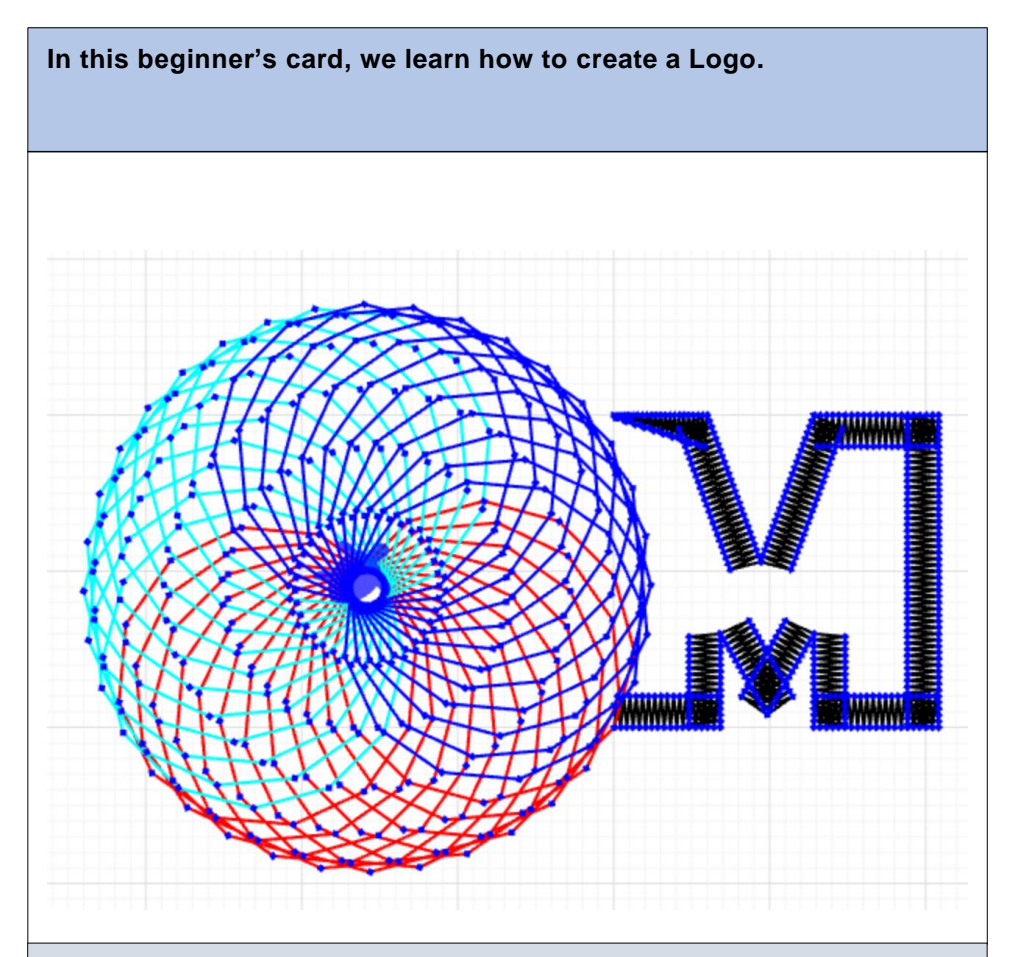

## **What is special about my project?**

It is a refreshing idea to create a letter / logo that is open on one side.

## **Project Name: "M-Logo" This is my TurtleStitch code:**

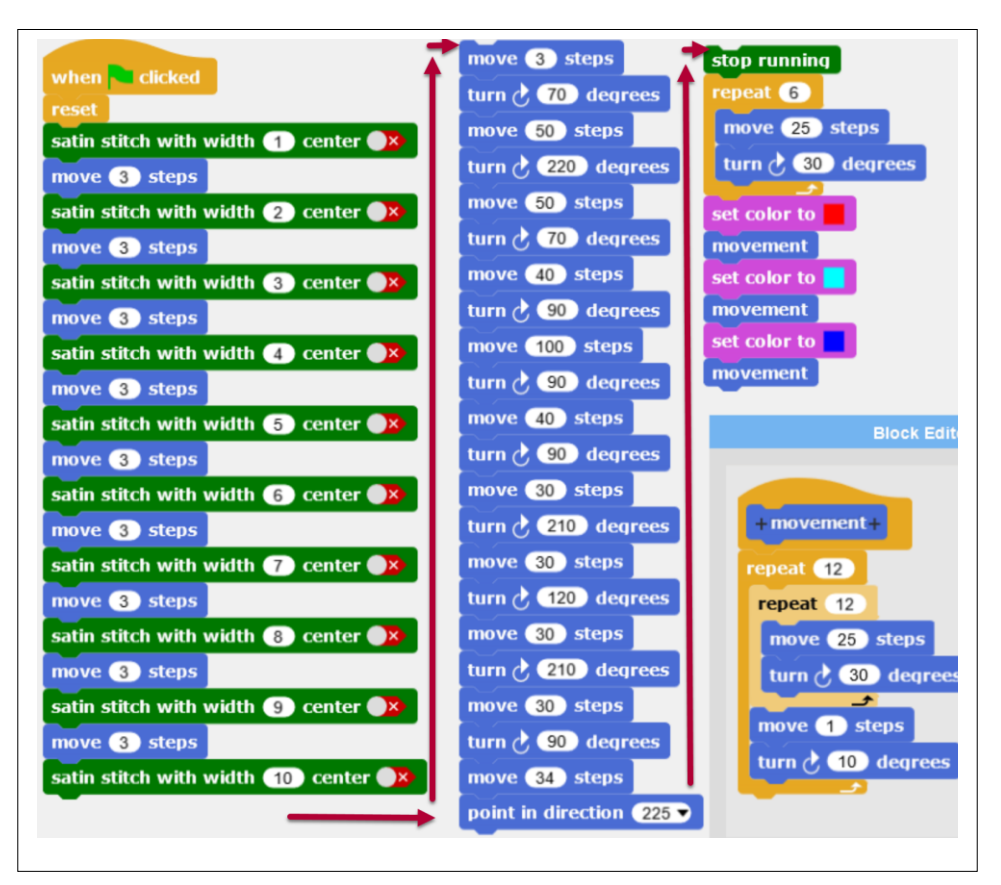

## **Description of your code:**

- First, I tried to stitch the letter "M" and created the matching circles.
- Then I matched the code pieces together.
- After that, I changed the color of the different parts of the circle.
- At the very end, I changed some settings such as stitching pattern and created the expanding part of the letter "M" with it (see increasing with of satinstitch).